# Travail pratique nº 4

# Séparation de l'EMG par moindres carrés

### Instructions

- Les travaux pratiques sont effectués par équipes de deux.
- Le travail à remettre se compose :
	- d'un compte rendu qui doit comporter une réponse concise mais complète à chacune des questions, accompagnée au besoin des courbes, figures et images appropriées ;
	- des scripts et fonctions matlab correspondants, sous forme de fichiers texte (format .m).

L'ensemble peut être composé soit à l'aide des fonctionnalités de publication de matlab (menu "File / Publish" de l'éditeur matlab), soit en utilisant un logiciel de traitement de texte indépendant. Dans tous les cas, seuls les formats html, pdf et texte (pour les fichiers matlab) sont acceptés. L'ensemble des fichiers doit être placé dans une unique archive zip et remis en utilisant l'outil approprié disponible sur le site web du cours.

– Le travail doit être remis par un seul des membres du groupe. Si tel n'est pas le cas, la version la plus récente du travail remis sera prise en compte.

## 1 Introduction

L'électromyogramme (EMG) est le signal électrique accompagnant la contraction musculaire. Par exemple, l'EMG mesuré par des électrodes de surface placées à différents endroits du dos permet d'évaluer l'activité des muscles dorsaux chez des patients atteint de scoliose. Le problème majeur rencontré lorsque l'on veut exploiter ces EMG vient du fait que les signaux électriques qui accompagnent les battements du cœur (électrocardiogramme) sont aussi captés lors de l'enregistrement de l'EMG. Plus les électrodes sont placées à proximité du cœur, plus l'EMG est perturbé par l'ECG. Le signal utile (que nous appellerons l'EMG dorsal) est donc bruité.

L'objet de ce travail pratique est de mettre en œuvre un traitement capable d'extraire l'EMG dorsal de l'EMG enregistré. Ce serait un problème très difficile si nous ne disposions d'une « référence bruit » qui est un ECG capté simultanément sur la poitrine. Grossièrement, l'idée est de soustraire cette référence bruit à l'EMG enregistré.

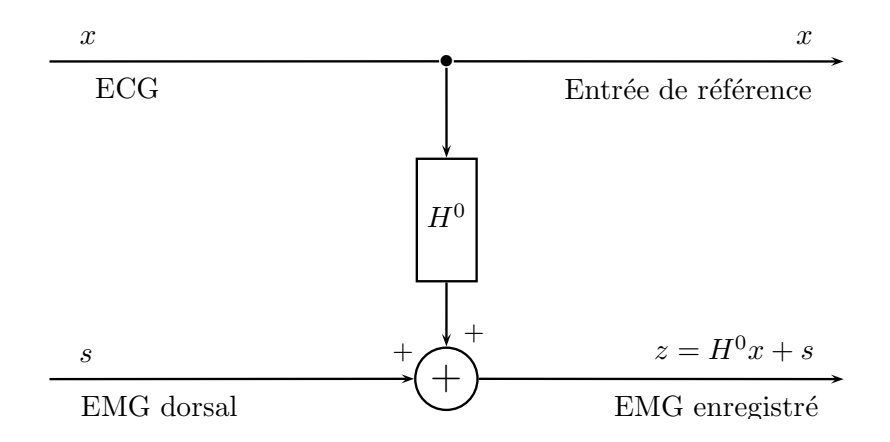

<span id="page-1-0"></span>FIGURE 1 – Principe de formation de l'EMG enregistré : l'ECG est filtré par un filtre  $H^0$  avant de s'additionner à l'EMG dorsal.

### 2 Principe de la restauration de l'EMG dorsal (5 points)

#### 2.1 Position du problème

La référence bruit ne correspond malheureusement pas directement au bruit perturbant l'EMG enregistré ; il faut tenir compte de retards et de distorsions correspondant à la propagation des potentiels du cœur aux électrodes de surface. La modélisation détaillée de ces phénomènes de propagation ferait appel à des équations différentielles dont la résolution est hors de notre portée, surtout dans les temps impartis aux traitements. Cependant il nous suffit de considérer que ces équations sont linéaires et, en première approximation, invariantes dans le temps. Ceci nous permet de penser qu'un bon modèle pour le signal venant perturber l'EMG dorsal est un filtrage de l'ECG. Le schéma bloc correspondant au problème est donné à la figure [1.](#page-1-0)

#### 2.2 Justification théorique de la démarche (5 points)

Dans la pratique le « vrai » filtre  $H^0$  est inconnu, et le problème de la soustraction du bruit dans l'EMG enregistré devient celui de l'identification de ce filtre. Le principe de l'identification de ce filtre est donné à la figure [2.](#page-2-0)

On fait l'hypothèse que s est un signal blanc, centré, gaussien stationnaire de variance  $r_s$ . x est un signal déterministe connu, le filtre inconnu est paramétré par un vecteur  $\theta$  (supposé déterministe) d'une manière qu'il n'est pas nécessaire de préciser à ce niveau. De plus,  $x$  étant connu, nous noterons  $y(\theta)$  la sortie du filtre  $H_{\theta}$  excité par x. Notons z (resp. s,  $y(\theta)$ ) les vecteurs correspondant à un bloc quelconque d'échantillons de  $z$  (resp. s,  $y(\theta)$ ). On peut donc écrire :

<span id="page-1-1"></span>
$$
z = s + y(\theta) \tag{1}
$$

D'après l'équation ci-dessus, lorsque  $z$  et  $y(\theta)$  sont connus, le système ne comporte aucune indétermination et l'EMG dorsal est simplement obtenu par :

$$
\mathbf{s}=\boldsymbol{z}-\boldsymbol{y}(\theta)\,.
$$

L'estimation de s est donc équivalente à celle de  $\theta$ . En vous reportant à l'équation [1](#page-1-1) et aux hypothèses émises sur les caractéristiques des différents signaux, établissez les caractéristiques statistiques du

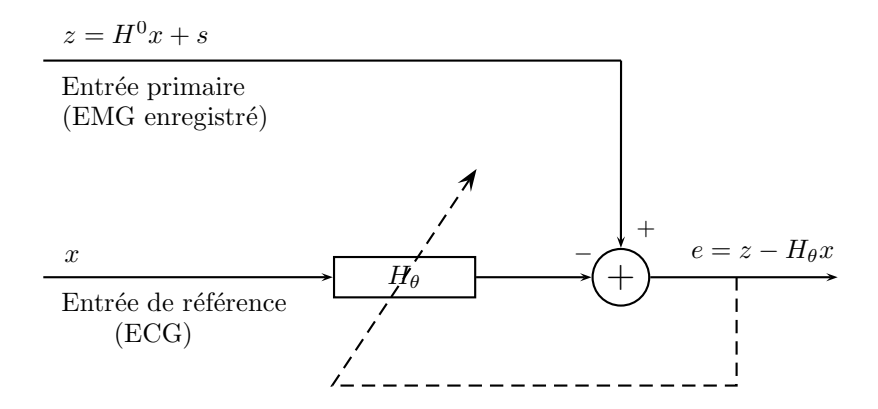

<span id="page-2-0"></span>FIGURE 2 – Principe de restauration de l'EMG enregistré : l'ECG est filtré par un filtre  $H_{\theta}$  dont on ajuste les paramètres de manière à minimiser la puissance moyenne de e. Ce signal e constitue notre estimation de l'EMG dorsal.

vecteur  $z$  à  $\theta$  connu (précisez sa moyenne et sa matrice de covariance). Donnez l'expression de la vraisemblance de θ, i.e.,  $f(z|\theta)$ . Expliquez pourquoi maximiser la vraisemblance de θ revient à minimiser par rapport à  $\theta$  le *critère des moindres carrés* :

<span id="page-2-1"></span>
$$
J(\theta) = ||\mathbf{z} - \mathbf{y}(\theta)||^2
$$
 (2)

#### Compte-rendu

- 1. Caractéristiques statistiques de z.
- 2. Vraisemblance de  $\theta$ .
- 3. Justification de la réduction du problème d'estimation de  $\theta$  à la minimisation de [\(2\)](#page-2-1).

### 3 Restauration par moindres carrés (7,5 points)

#### 3.1 Expressions formelles des estimées (5,5 points)

On adopte une structure RIF pour le filtre  $H$ ; celui-ci est donc entièrement spécifié par la donnée d'un entier p (l'ordre du filtre, qui sera déterminé empiriquement) et d'un vecteur  $h =$  $[h_0, h_1, \ldots, h_{p-1}]^T$  que l'on déterminera, à p fixé, par moindre carrés.  $\bm{h}$  joue donc le rôle du paramètre  $\theta$  utilisé précédemment (pour alléger les notations on omettra de noter la dépendance en  $\theta$ de  $y$ ).

On suppose également que l'on a observé les signaux x et z pour les instants  $n = 0, \ldots, N - 1$ et que  $x(n) = 0$  pour  $n < 0$ .

Écrivez l'équation de filtrage qui exprime  $y(n)$  en fonction des  $x(t)$  et des  $h(l)$ . En notant  $\boldsymbol{y}_N = [y_0, y_1, \dots, y_{N-1}]^T$ , écrivez ces équations sous forme matricielle suivante :

<span id="page-2-2"></span>
$$
\mathbf{y}_N = \mathbf{X}_N \mathbf{h} \quad \Longleftrightarrow \quad \begin{bmatrix} y_0 \\ y_1 \\ \vdots \\ y_{N-1} \end{bmatrix} = \begin{bmatrix} \cdots \\ \cdots \\ \cdots \\ \cdots \end{bmatrix} \begin{bmatrix} h_0 \\ h_1 \\ \vdots \\ h_{p-1} \end{bmatrix} \tag{3}
$$

En notant  $\boldsymbol{z}_N = [z_0, z_1, \dots, z_{N-1}]^T$ , montrez que le critère des moindres carrés peut se mettre sous la forme :

<span id="page-3-0"></span>
$$
J_N(\boldsymbol{h}) = \frac{1}{N} ||\boldsymbol{z}_N - \boldsymbol{X}_N \boldsymbol{h}||^2
$$
\n(4)

Donnez l'expression compacte de l'estimée  $\hat{h}_N$  de  $h$  au sens de ce critère. Étant donné  $\hat{h}_N$ , comment retrouver l'estimée de  $s_N = [s_0, s_1, \ldots, s_{N-1}]^T$ ?

#### Compte-rendu

- 1. Équation exprimant  $y(n)$  en fonction de  $x(t)$  et  $h(l)$ .
- 2. Matrice qui complète l'équation [\(3\)](#page-2-2).
- 3. Expression du critère des moindres carrés sous la forme [\(4\)](#page-3-0).
- 4. Expression compacte de  $h_N$ .
- 5. Estimation de  $s_N$ .

#### 3.2 Application pratique (2 points)

Pour l'application pratique, nous nous baserons sur un EMG enregistré chez un patient scoliotique. Vous trouverez l'ECG dans le fichier ecg\_ref.mat, l'EMG dans emg.mat. Il est recommandé pour les premiers tests de se contenter d'un petit nombre de points (environ 1000 points).

Estimez l'EMG cardiaque pour les ordres  $p = 10, 20, \ldots, 100$ . Il est fortement recommandé d'utiliser la fonction toeplitz pour former la matrice  $X_N$ .

Discutez des résultats en fonction de l'ordre p choisi. Pour chaque ordre p utilisé on peut calculer la quantité :

$$
j_p = J(\hat{\boldsymbol{h}}_N) = \frac{1}{N} ||\boldsymbol{z}_N - \boldsymbol{X}_N \hat{\boldsymbol{h}}_N||^2.
$$
\n<sup>(5)</sup>

Tracez  $j_p$  en fonction de p (prendre éventuellement des  $p = 1, 5, 10, 15, 20, ...100$ ). Comment choisiriezvous l'ordre du modèle ?

#### Compte-rendu

- 1. Tracé de  $j_p$  pour  $p \in \{1, 5, 10, 15, 20, 25 \dots 100\}.$
- 2. Justification du choix de  $p:$  une demi-page au maximum.
- 3. Tracé de l'EMG enregistré et l'EMG dorsal estimé pour l'ordre sélectionné.

### 4 Calcul itératif des estimées (7,5 points)

On s'intéresse maintenant aux questions de mise en œuvre du calcul de l'estimée  $h_N$ , pour la valeur de p sélectionnée à la question précédente et pour une valeur de N correspondant à l'emploi de toutes les données disponibles. Plus précisément, on compare l'estimée  $h<sub>N</sub>$  obtenue à la question précédente à celles fournies respectivement par une méthode du gradient et par une méthode du gradient conjugué. On examine également la convergence de ces méthodes. Par contre, la comparaison ne porte pas sur le volume de calcul nécessaire pour obtenir la solution car la faible taille de  $h$  se prête mal à une telle comparaison.

#### 4.1 Expression du critère à minimiser (2,5 points)

Montrez que, pour une valeur de N fixée, le critère  $J_N(h)$  donnée en [\(4\)](#page-3-0) peut se mettre sous la forme suivante :

<span id="page-4-0"></span>
$$
J_N(\boldsymbol{h}) = \frac{1}{2} \boldsymbol{h}^{\mathrm{t}} \boldsymbol{Q} \boldsymbol{h} - \boldsymbol{b}^{\mathrm{t}} \boldsymbol{h} + c \tag{6}
$$

Précisez l'expression et la taille de la matrice  $Q$ , du vecteur b et du scalaire c. Déduisez-en que  $h_N$ est solution de :

<span id="page-4-1"></span>
$$
\mathbf{Q}\hat{\mathbf{h}}_N = \mathbf{b} \tag{7}
$$

Cette expression est-elle cohérente avec celle trouvée à la question précédente ?

#### Compte-rendu

- 1. Établissement de  $(6)$ .
- 2. Établissement de l'expression de  $Q$ ,  $b$  et  $c$ .
- 3. Établissement de [\(7\)](#page-4-1).
- 4. Discussion du lien avec l'expression de la solution obtenue à la question précédente.

#### 4.2 Mise en œuvre (5 points)

Les algorithmes du gradient et du gradient conjugué utilisées dans ce travail pratique ont la forme d'appel suivante :

```
function [hest, flag, iter, resvec] = meth(calcQh, par, b, tol, maxiter)
%
% meth : algorithme de minimisation. Valeurs possibles :
% gradient_simple : méthode du gradient
% gradient_conjugue : méthode du gradient conjugué
%
% Paramètres d'entrée
% calcQh : nom d'une fonction fonction qui, pour tout vecteur
% h, retourne le produit Q h, où Q est la matrice de la
% forme quadratique à minimiser
% par : structure contenant les paramètres utilisés par calcQh
% b : vecteur b de la forme quadratique à minimiser
% tol : seuil d'arrêt portant sur la norme relative du gradient de
% la forme quadratique à minimiser (|| Qh-b || / || b ||)
% maxiter : nombre maximum d'itérations à effectuer
%
% Paramètres de sortie
% hest : valeur estimée de h à l'issue de la procédure itérative
% flag : indicateur de convergence
% flag = 0 : le seuil d'arrêt a été atteint en moins de
% maxiter itérations
% flag = 1 : maxiter itérations ont été effectuées sans que
% le seuil d'arrêt puisse être atteint
```

```
% iter : nombre d'itérations effectuées
% resvec : valeur de la norme relative du gradient à chaque
% itération
%
```
La fonction calcQh retourne le produit  $Qh$  pour tout h. Elle doit prendre la forme suivante :

```
function Qh = \text{calc}Qh(h, \text{par})%
% Paramètres d'entrée
% h : vecteur de la taille de la quantité à estimer
% par : structure dont les champs contiennent les paramètres
% permettant le calcul du produit matriciel Q h
%
% Paramètre de sortie
% Qh : résultat du produit Qh
%
```
Écrivez la fonction calcQh correspondant au problème d'estimation de  $\tilde{h}_N$ . Estimez cette quantité par la méthode du gradient conjugué, puis par ma méthode du gradient avec un seuil d'arrêt faible (tol = 10−<sup>8</sup> ). Comparez la qualité des estimées et la convergence des deux méthodes itératives étudiées. Qu'en concluez-vous ?

#### Compte-rendu

- 1. Présentation de la mise œuvre et des résultats de l'estimation de h par gradient simple et gradient conjugué (approche générale, explication du choix des paramètres de réglage, etc.).
- 2. Discussion de la qualité des résultats d'estimation.
- 3. Discussion de la convergence des deux méthodes.
- 4. Discussion des mérites de chaque méthode, entre autres dans la perspective de leur utilisation pour l'estimation de quantités de grande taille.